**Adobe Photoshop CC 2018 Version 19 Hacked Download [Latest 2022]**

# [Download Setup + Crack](https://tiurll.com/2slm6d)

### **Adobe Photoshop CC 2018 Version 19 Keygen [Win/Mac] (April-2022)**

Affinity Designer Affinity Designer is a vector graphics tool for graphic design professionals. Like Adobe Illustrator, it uses Adobe's vector program technology. It has better support for Photoshop files because of its vector-based nature. It is also a professional tool. Affinity Designer is available in the Mac App Store for free and in the Windows Store for \$29.99.

#### **Adobe Photoshop CC 2018 Version 19 Crack+**

1) What is Photoshop? Photoshop is a graphics editor. It makes it easier to design, retouch or create images such as logos, flyers, posters, contact sheets and collages. The Photoshop name is often confused with the Adobe® Photoshop Product Suite and the Adobe Photoshop Lightroom® product. 2) What is Photoshop Elements? Photoshop Elements is a graphics editor for the home or hobbyist photographer or graphic designer. It is similar to Adobe Photoshop in many ways. It is possible to use Photoshop Elements like a full-featured graphics editor but a simpler user interface. 3) How do you choose which version to download? Adobe Photoshop® is the only product in the Adobe® Photoshop® Product Suite that includes a professional version of the graphics editor. After you've downloaded the trial version, your screen will show the start menu as shown below. The Options item opens up the Adobe Photoshop settings. The main work area is displayed on the left. The options area on the left: you can navigate among the various functions from here. The window shown below is when you open a new image file. The window showing an open image: you can work on the image from here. 4) Can you use it offline? Yes, Adobe Photoshop Elements is available online and offline. The online version of Photoshop Elements is Adobe Photoshop Elements 8. The computer screen shows that the program is online. Click on Online to download the Adobe Photoshop Elements offline installer. A. Offline Installer You can also download the software offline and run the offline installer. This way you will be able to use Photoshop Elements without having an internet connection. Save the offline installer to your computer so you can run the offline installer whenever you want. 5) How long does it take to install? It takes about 8 minutes to install the offline installer. Adobe Photoshop Elements will download a 5-7 MB file and about 9 Mb of data to the download folder. 6) How long does it take to open the software? Once the software is installed, it opens in a user-friendly environment. 7) Which graphic editing features do you have in Photoshop Elements? You have the ability to view, edit and save images, as well as use graphic tools such as brushes, frames, and vector tools. You also 388ed7b0c7

#### **Adobe Photoshop CC 2018 Version 19 Crack + Free For PC**

Q: Grammar and Parse tree for this sentence How to derive parse tree for a sentence? Beach are cleaner than city. What is the correct one for the following sentences? S1. Beach are cleaner than city. S2. City and beach are cleaner than sea. Is 'city' and 'beach' always more concrete words or objects. If it is objects, why does the same is not valid for 'city and beach' as two objects instead of two adjectives. A: Both your S1 and S2 are grammatically correct. The difference is in nuance. S1 says that the beach is cleaner than the city; S2 says that the city is cleaner than the beach. However, S2 is pointless without any qualification; city is a name, but it's understood that the city in question is cleaner than the beach, so the city is a qualifier and the beach is an object. Q: Why is  $OR=1$  in SOL Server 2008 so slow? This is a very simple query and yet it takes a long time: select  $*$ from t1 where OR=1 But this is fast: select \* from t1 where OR is null Why? A: As very likely commented, this will just show all rows: select  $*$  from t1 where OR = 1 If you want to select for all rows where OR is non null you could use: select \* from t1 where OR is null or OR = 1 This would still show all rows, but they would only have a value of  $OR = 1$  (in contrast to the previous select  $*$  where  $OR = 1$  which shows all rows with an OR of 1). In the end, this will depend on what you're looking for. Lacrosse Culture is rising, but MLS is being left behind For all the excitement for the 2018 Gold Cup, the pre-tournament matches and the start of the CONCACAF Champions League, there's a regional trend that has gone largely unnoticed: North American professional lacrosse has suddenly become a dominant force. While the NWSL is a major league league, the MLL – the official minor league to the NHL – has had its ranks deepened by the development of a junior league, the NLL, and a

#### **What's New In Adobe Photoshop CC 2018 Version 19?**

Q: How to do logistic regression model for multiple dependent variables in R? I have a dataset of 500 organizations (organizations in USA) and 1000 employees (who work in these organizations). My data looks like: head(employees) id location 1 039 010 2 010 010 3 010 010 4 010 010 5 010 010 6 010 010 head(organizations) id 1 859 2 859 3 859 4 859 5 859 6 859 7 859 8 859 where id = unique id of employees within organization location  $=$  "city" in the US I want to do logistic regression analysis using dependent variable

## **System Requirements:**

The following is the Minimum system requirements for Fallout 4 on the PlayStation 4 console. The following is the Minimum system requirements for Fallout 4 on the PlayStation 4 console. Windows Vista SP1/Windows 7 SP1/Windows 8.1 SP1 Processor: Intel Core i5 3.2 GHz or AMD Phenom II X6 1020 or faster Memory: 4 GB Hard Drive: 30 GB Graphics: NVIDIA GeForce GTX 560 or AMD Radeon HD 7870 or higher Network: Broadband Internet connection

Related links:

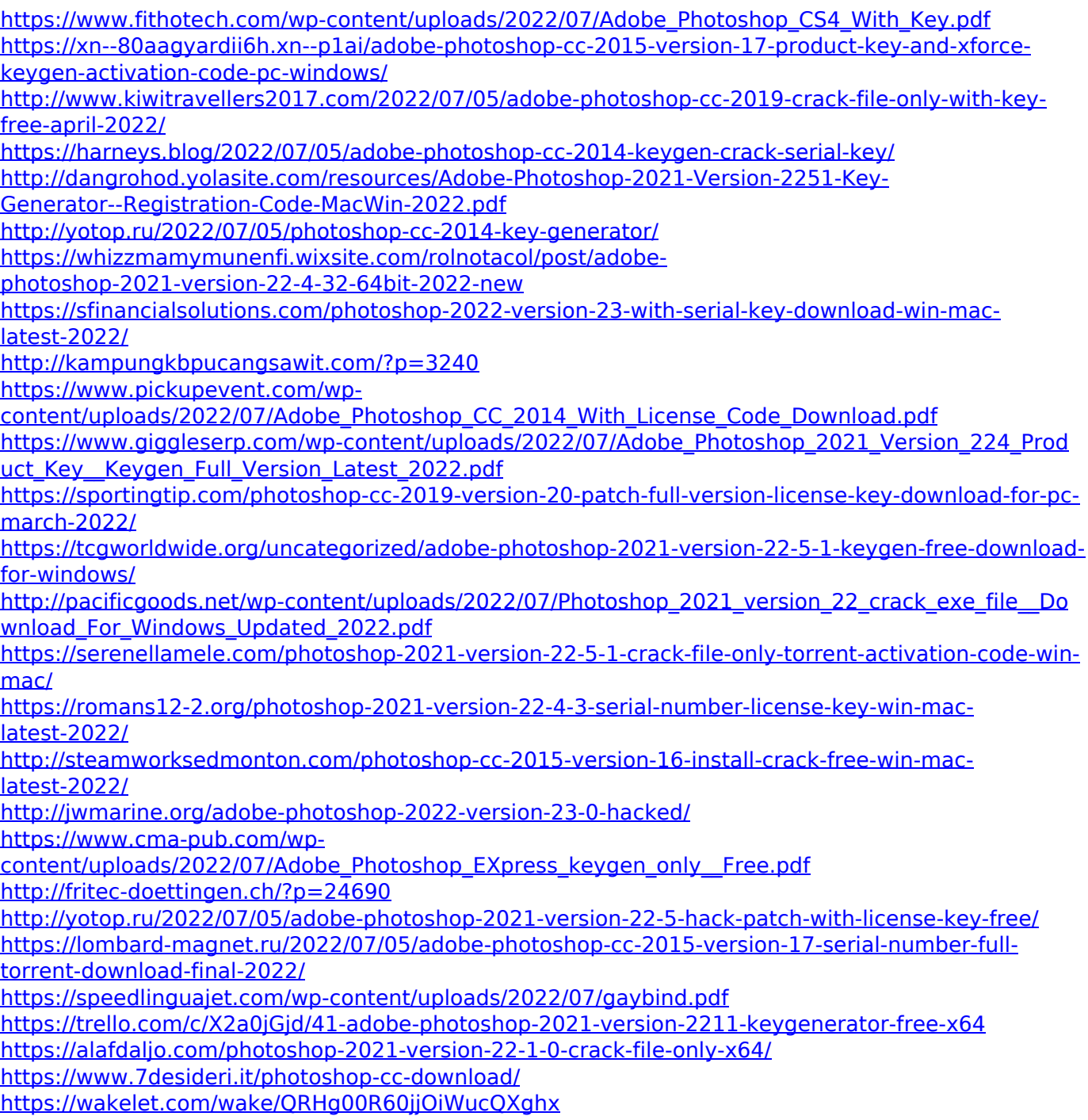

<https://vintriplabs.com/adobe-photoshop-2021-version-22-5-1-nulled-for-windows-latest-2022/> <https://yukoleather.net/wp-content/uploads/2022/07/makxyly.pdf> <http://ursgift.com/?p=17299>